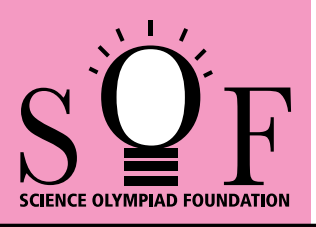

## SAMPLE PAPER SYLLABUS 2018-19

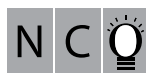

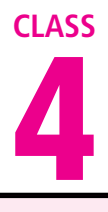

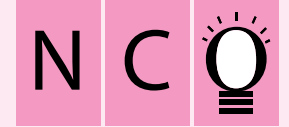

SOF NATIONAL CYBER OLYMPIAD

## PATTERN & MARKING SCHEME **Section (1) Logical Reasoning (2) Computers & IT (3) Achievers Section No. of Questions 5 25 5 Marks per Ques. 1 1 2** Total Questions : 35 Time : 1 hr.

## **SYLLABUS**

**Section – 1 :** Patterns, Alphabet Test, Coding-Decoding, Mirror Images, Embedded Figures, Geometrical Shapes and Solids, Ranking Test, Direction Sense Test, Days and Dates & Possible Combinations, Analogy and Classification.

**Section – 2 :** About Computers (General Information), Evolution of Computers, Parts of Computer, Input and Output Devices, Hardware, Software, MS-Word(Formatting a Word document, Font group, Format Painter, Search using Find and Replace option, Checking Spelling and Grammar using Thesaurus), Using Windows 7, Introduction to Internet and Its Uses, Computer Networks, MS-Paint, Latest Developments in the field of IT. **Section – 3 :** Higher Order Thinking Questions - Syllabus as per Section – 2.

## **Questions are based on Windows 7 and MS-Office 2010.**

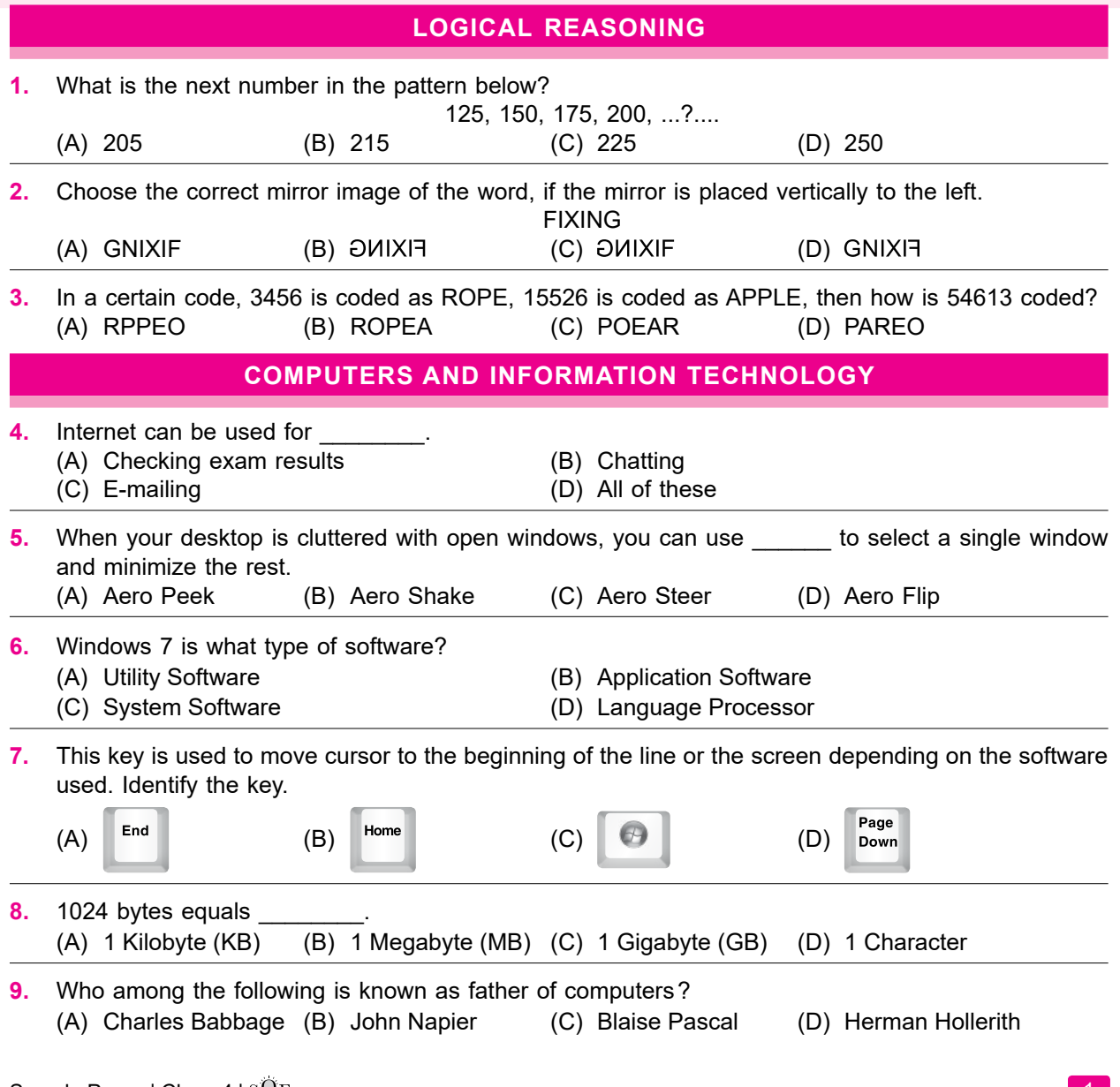

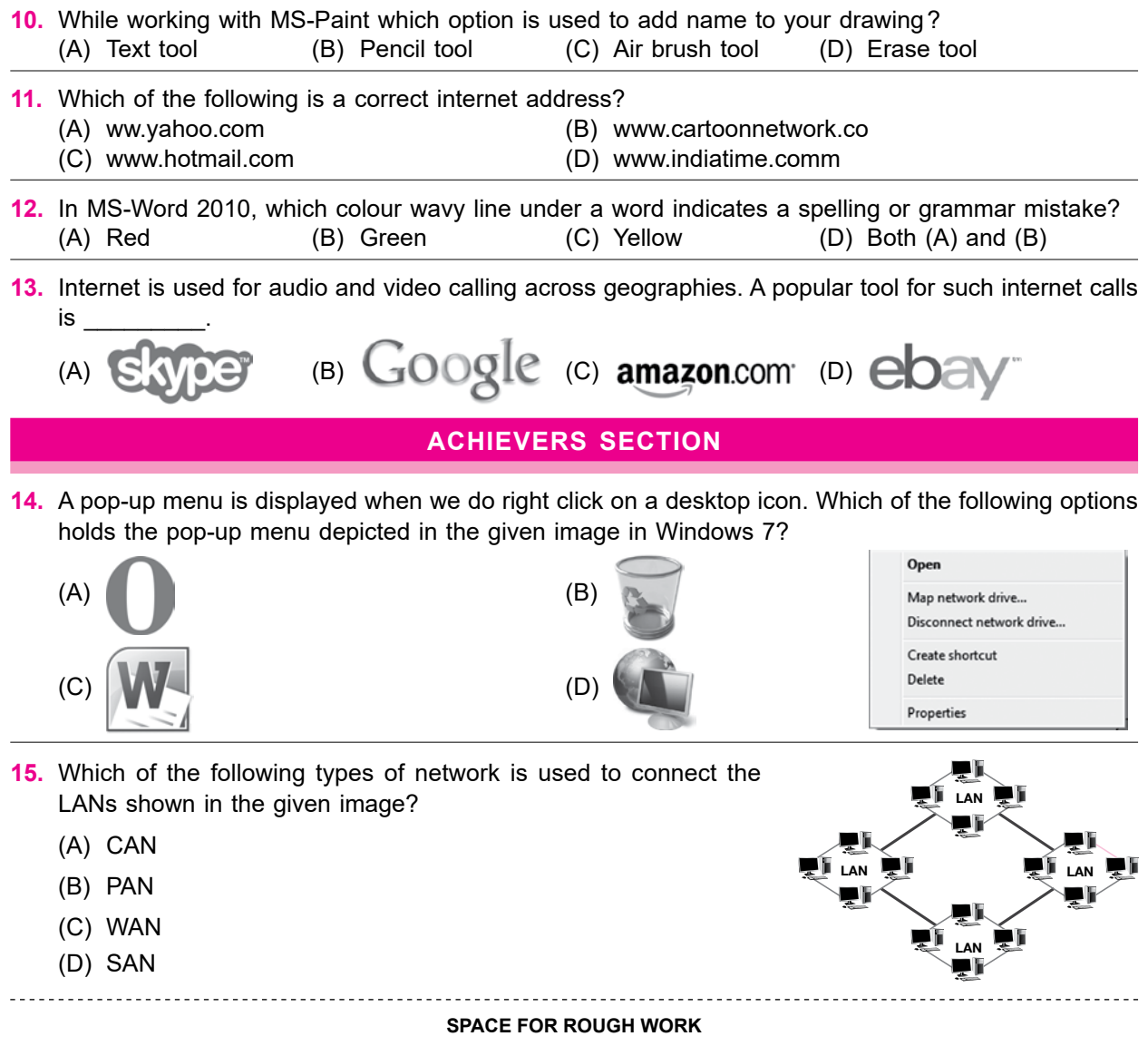

**NCO –** 1. (C) 2. (B) 3. (C) 4. (D) 5. (B) 6. (C) 7. (B) 8. (A) 9. (A) 10. (A) 11. (C) 12. (D) 13. (A) 14. (D) 15. (C)